## **Ausführliche Informationen über den Gebrauch von Cookies**

Die Verwendung von Cookies durch den Inhaber dieser Website, Graffiti 2000 S.r.l. – Riva del Garda, Località Pasina 46, erfolgt im Rahmen der Datenschutzrichtlinie des Inhabers; Informationen, die von Artikel 13 der Datenschutzrichtlinie vorgeschrieben sind, finden [Sie](/wp-content/uploads/2017/01/privacy_de.pdf)  [hier.](/wp-content/uploads/2017/01/privacy_de.pdf)

## **Was sind Cookies?**

Cookie sind Textdateien, die eine Website auf Ihrem Rechner oder jedem sonstigen Gerät hinterlässt, das Sie für den Zugang zum Internet verwenden (Smartphone, Tablet), und die es ermöglichen, Informationen über Ihr Surfverhalten auf dieser Website zu sammeln.

Cookies können dauerhaft auf Ihrem Rechner gespeichert werden und über eine unterschiedliche Lebensdauer verfügen (sogenannte *dauerhafte Cookies*), sie können aber auch mit Schließen des Browsers gelöscht werden oder über eine eingeschränkte Lebensdauer verfügen (sogenannte *Sitzungscookies*).

Cookies können von der Website installiert werden, die Sie besuchen (sogenannte *Cookies aus erster Hand*) oder von anderen Websites (sogenannte *Cookies von Dritten*).

## **Art der verwendeten Cookies und entsprechende Ziele**

## **Technische Cookies**

Diese Cookies aus erster Hand werden eingesetzt, um die normale Navigation auf der Website zu gewährleisten und zu erleichtern und um die entsprechenden Funktionalitäten zu ermöglichen (zum Beispiel die Authentifizierung für besondere Bereiche, das Speichern von Produkten im Einkaufskorb, das Speichern einiger Auswahlkriterien wie zum Beispiel die Sprache usw.) und um in anonymisierter Form einige Informationen über die Besucher der Website zu sammeln.

## **Analytische Cookies**

Diese Cookies werden verwendet, um Informationen über die Nutzung der Website durch die Besucher zu sammeln (Anzahl der Besucher, besuchte Seiten, Verweildauer auf der Website usw.).

## **Profilierungscookies – Soziale Medien**

Diese Cookies von Dritten ermöglichen den Nutzern die Interaktion mit sozialen Netzwerken (Facebook, Twitter, YouTube, Vimeo usw.) und insbesondere das Teilen von Inhalten der Website über die genannten Kanäle.

## **Profilierungscookies – Werbung**

Diese Cookies von Dritten ermöglichen es, Daten und Interessen der Besucher zu erfassen und auf dieser Grundlage ein detailliertes Profil zu erarbeiten, das später zu Marketingzwecken verwendet wird. Auf diese Art und Weise können die Besucher personalisierte und an sie gerichtete Werbeanzeigen erhalten.

Die Eigenschaften der auf der Website verwendeten Cookies werden in den folgenden Tabellen dargelegt.

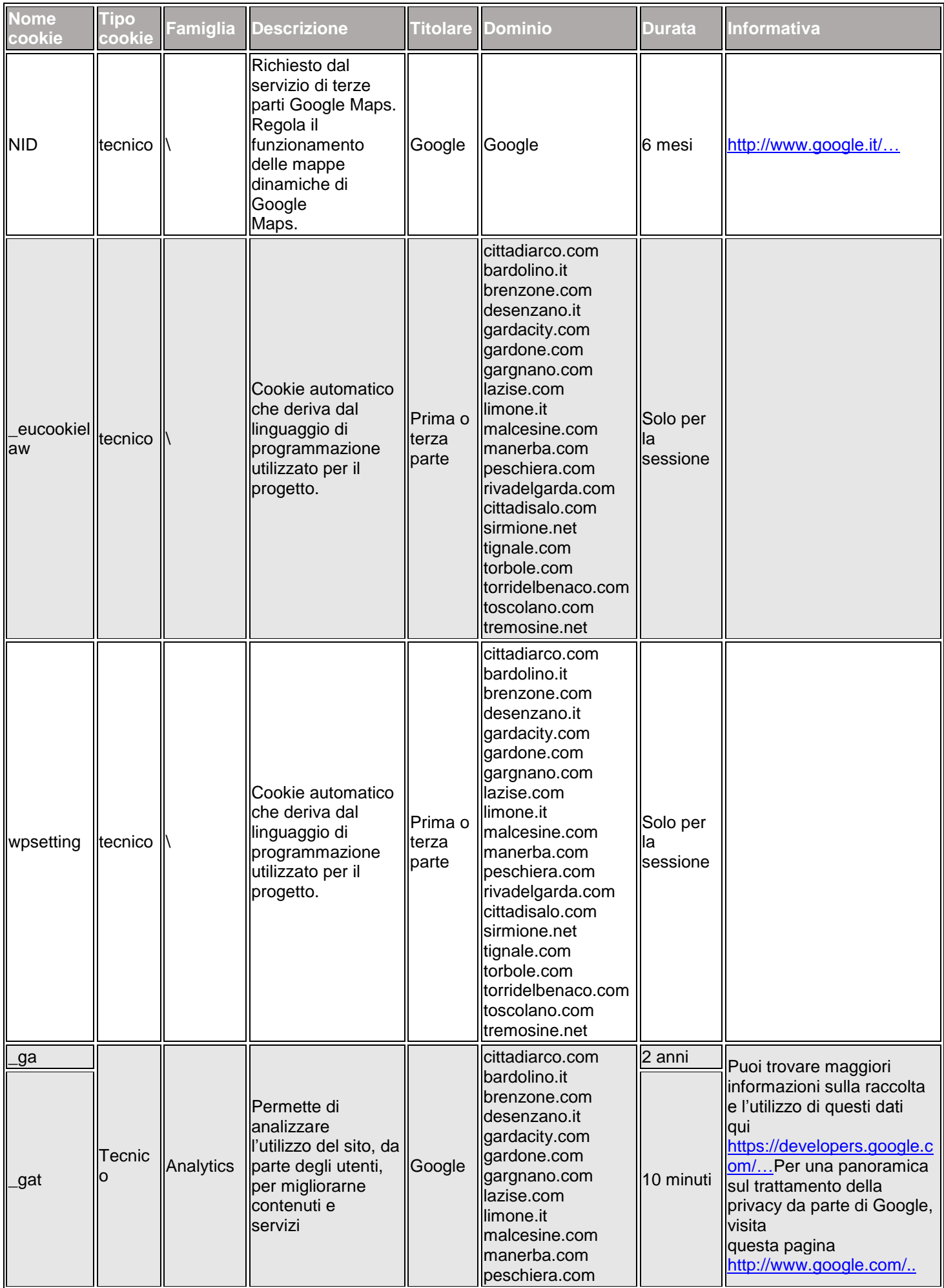

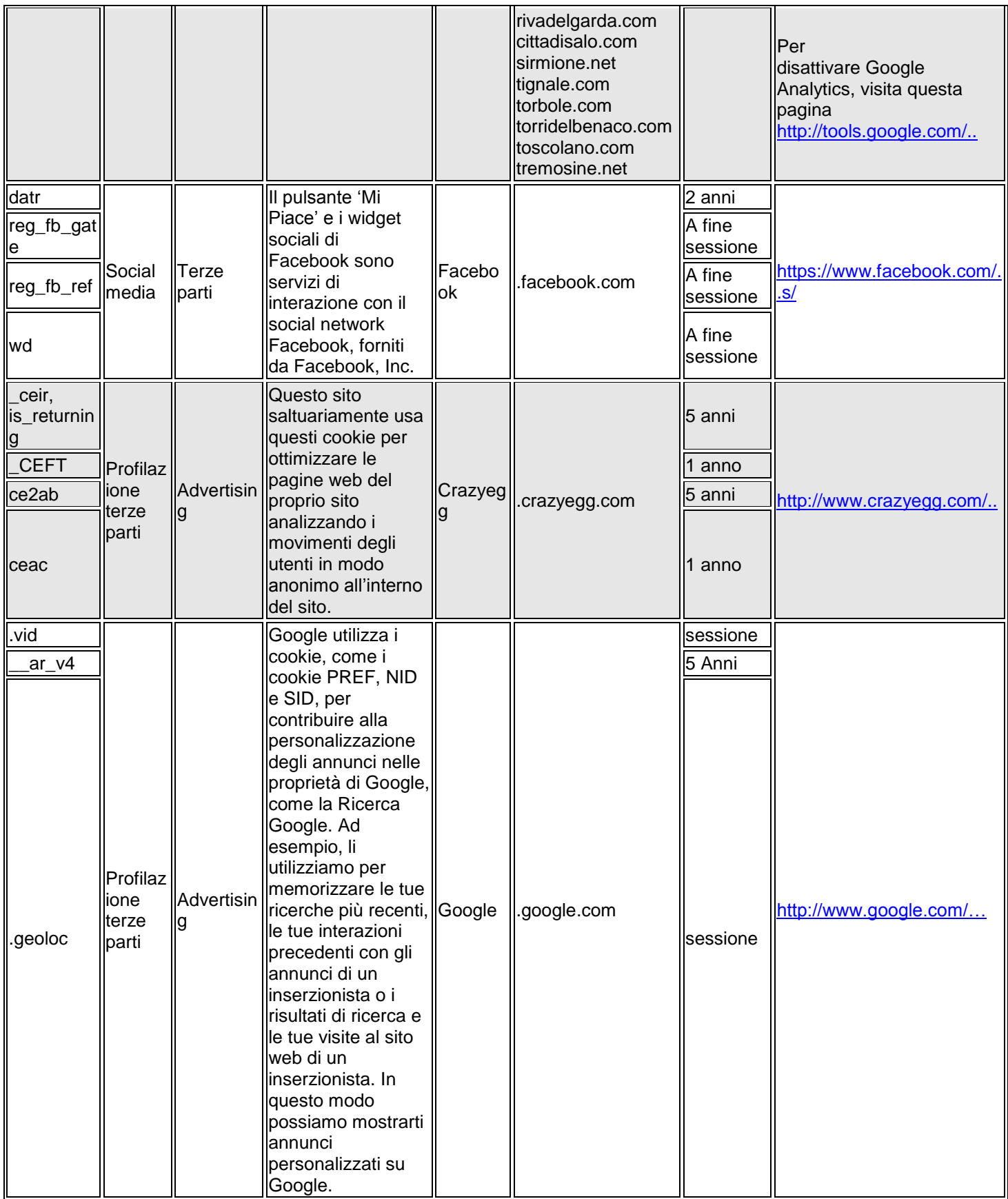

# **Verwaltung der Einstellungen für Cookies**

Beim Zugriff auf jede Seite der Website erscheint ein Banner, das ein kurzes Informationsschreiben enthält. Indem Sie die Navigation auf der Website fortsetzen und auf andere Bereiche von ihr zugreifen oder ein Element auf ihr auswählen (beispielsweise ein Bild oder einen Link) stimmen Sie der Verwendung von Cookies zu. Die Zustimmung zur Verwendung der Cookies wird mit einem *technischen Cookie* registriert.

Wenn Sie in der obenstehenden Tabelle auf die Links klicken, die unter *Weitere Informationen* enthalten sind, erhalten Sie weitere Informationen über Cookies von Dritten und über die Verfahrensweisen um diese zu deaktivieren.

Schließlich können Sie der Registrierung von Cookies auf Ihrer Festplatte widersprechen, indem Sie Cookies in den Einstellungen Ihres Internetbrowser deaktivieren. Nachstehend führen wir die entsprechenden Verfahrensweisen für die wichtigsten Browser an:

# **Internet Explorer**

- 1. Öffnen Sie den Internet Explorer;
- 2. Klicken Sie auf die Schaltfläche *Extras* und dann auf *Internetoptionen*;
- 3. Wählen Sie die Registerkarte *Datenschutz* aus und nehmen Sie am Schieberegler die gewünschte Datenschutzeinstellung vor (nach oben werden alle Cookies blockiert, nach unten werden alle Cookies zugelassen);
- 4. Klicken Sie anschließend auf *Ok*.

# **Google Chrome**

- 1. Öffnen Sie Google Chrome;
- 2. Klicken Sie auf das Symbol *Extras*;
- 3. Wählen Sie *Einstellungen* und anschließend *Einstellungen für Fortgeschrittene*;
- 4. Wählen Sie *Einstellungen der Inhalte* unter dem Menüpunkt *Datenschutz*;
- 5. In der Registerkarte *Cookies* können Cookies deaktiviert und die Einstellungen gespeichert werden.

# **Firefox**

- 1. Öffnen Sie Firefox;
- 2. Drücken Sie die *Alt*-Taste auf der Tastatur;
- 3. Wählen Sie aus der Funktionsleiste oben im Browser *Extras* und anschließend *Optionen* aus;
- 4. Wählen Sie danach die Registerkarte *Datenschutz* aus;
- 5. Gehen Sie in die Einstellungen für die *Chronik* und wählen Sie *benutzerdefinierte Einstellungen anlegen*;
- 6. Deaktivieren Sie *Cookies von den Webseiten akzeptieren* und speichern Sie die Einstellungen.

# **Opera**

- 1. Öffnen Sie Opera;
- 2. Klicken Sie im Browsermenü auf *Einstellungen* und wählen Sie *Einstellungen* aus;
- 3. Wählen Sie *Schnelleinstellungen*;
- 4. Deaktivieren Sie *Cookies aktivieren*;
- **Safari**
	- 1. Öffnen Sie Safari;
	- 2. Wählen Sie in der Funktionsleiste *Einstellungen* und in dem sich öffnenden Dialogfenster *Datenschutz*;
	- 3. Im Abschnitt *Cookies akzeptieren* kann festgelegt werden, ob und wann Safari die Cookies der Webseiten speichern soll. Weitere Informationen erhalten Sie, wenn Sie auf die Schaltfläche *Hilfe* (durch ein Fragezeichen gekennzeichnet) klicken;
	- 4. Weitere Informationen über die Cookies, die auf Ihrem Computer gespeichert werden, erhalten Sie durch einen Klick auf *Cookies anzeigen*.

Es kann jedoch sein, dass einige Funktionen der Websites nicht richtig ausgeführt werden können, nachdem Sie diese Einstellungen vorgenommen haben.

#### **Ihre Rechte**

Sie können jederzeit Informationen über die Verarbeitung Ihrer personenbezogenen Daten verlangen, die Aktualisierung, Berichtigung oder Ergänzung dieser Daten sowie die Streichung, Umwandlung in anonyme Form oder Sperrung der rechtswidrig verarbeiteten Daten einfordern und der Verarbeitung Ihrer personenbezogenen Daten nach den Vorgaben aus Artikel 7 des gesetzesvertretenden Dekrets 196/2003, das am Ende der vorliegenden Richtlinie ausführlich angeführt wird, widersprechen.

Für die Ausübung Ihrer Rechte können Sie sich an den Inhaber der Datenverarbeitung wenden und diesem eine schriftliche Mitteilung entweder an die unten angegebene Adresse oder an die nachstehend angeführte E-Mailadresse senden:**[privacy@graffiti2000.com.](mailto:privacy@graffiti2000.com)**

## **Inhaber und Verantwortlicher der Datenverarbeitung**

Inhaber der Datenverarbeitung Graffiti 2000 S.r.l. – Riva del Garda, Località Pasina 46(Tn) in Person des gesetzlichen Vertreters auf Zeit.

Verantwortlicher für die Datenverarbeitung im Sinne des [Artikels 29](http://www.garanteprivacy.it/garante/doc.jsp?ID=1311248#articolo29) des Regelwerks zum Schutz der personenbezogenen Daten, Verantwortlicher für die interne Datenverarbeitung ist der Leiter der IT-Abteilung.

Letzte Aktualisierung: Mai 2015

#### **Artikel 7 des gesetzesvertretenden Dekrets 196/2003. RECHTE DER BETROFFENEN PERSON.**

1. Die betroffene Person hat das Recht, Auskunft darüber zu erhalten, ob Daten vorhanden sind, die sie betreffen, auch dann, wenn diese noch nicht gespeichert sind; sie hat ferner das Recht, dass ihr diese Daten in verständlicher Form übermittelt werden.

2. Die betroffene Person hat das Recht, Angaben zu erhalten über:

a. den Ursprung der personenbezogenen Daten;

- b. den Zweck und die Art der Verarbeitung;
- c. das angewandte System, falls die Daten elektronisch verarbeitet werden;

d. die Kenndaten des Inhabers, der Verantwortlichen und des Beauftragten laut Artikel 5, Absatz 2;

e. die Personen und Personengruppe, denen diese personenbezogenen Daten mitgeteilt werden können oder die darüber Kenntnis erhalten können aufgrund ihres Amts als auf dem Landesgebiet bestimmte Vertreter, Verantwortliche oder Beauftragte.

3. Die betroffene Person hat das Recht:

a. die Aktualisierung, die Berichtigung oder, sofern sie daran interessiert ist, die Ergänzung der Daten zu verlangen;

b. zu verlangen, dass widerrechtlich verarbeitete Daten gelöscht, anonymisiert oder gesperrt werden; dies gilt auch für Daten, deren Aufbewahrung für die Zwecke, für die sie erhoben oder später verarbeitet wurden, nicht erforderlich ist;

c. eine Bestätigung darüber zu erhalten, dass die unter den Buchstaben a) und b) angegebenen Vorgänge, auch was ihren Inhalt betrifft, jenen mitgeteilt wurden, denen die Daten übermittelt oder bei denen sie verbreitet wurden, sofern sich dies nicht als unmöglich erweist oder der Aufwand an Mitteln im Verhältnis zum geschützten Recht unvertretbar groß wäre.

4. Die betroffene Person hat das Recht, sich ganz oder teilweise:

a. der Verarbeitung personenbezogener Daten, die sie betreffen, aus legitimen Gründen zu widersetzen, auch wenn diese Daten dem Zweck der Sammlung entsprechen;

b. der Verarbeitung personenbezogener Daten, die sie betreffen, zu widersetzen, wenn diese Verarbeitung zum Zwecke des Versands von Werbematerial oder des Direktverkaufs, zur Markt- oder Meinungsforschung oder zur Handelsinformation erfolgt.